## **Auskunft aus dem Vollstreckungsportal**

Um eine Auskunft aus dem Vollstreckungsportal zu erhalten, müssen Sie sich unter www.vollstreckungsportal.de unter der Rubrik "Registrierung Auskunft" registrieren. Danach erhalten Sie per Post einen Freischaltcode, mit dem Sie im Bereich "Schuldnerverzeichnis" Ihre Auskunft abrufen können.

Ohne Einträge sieht das "Suchergebnis" wie folgt aus:

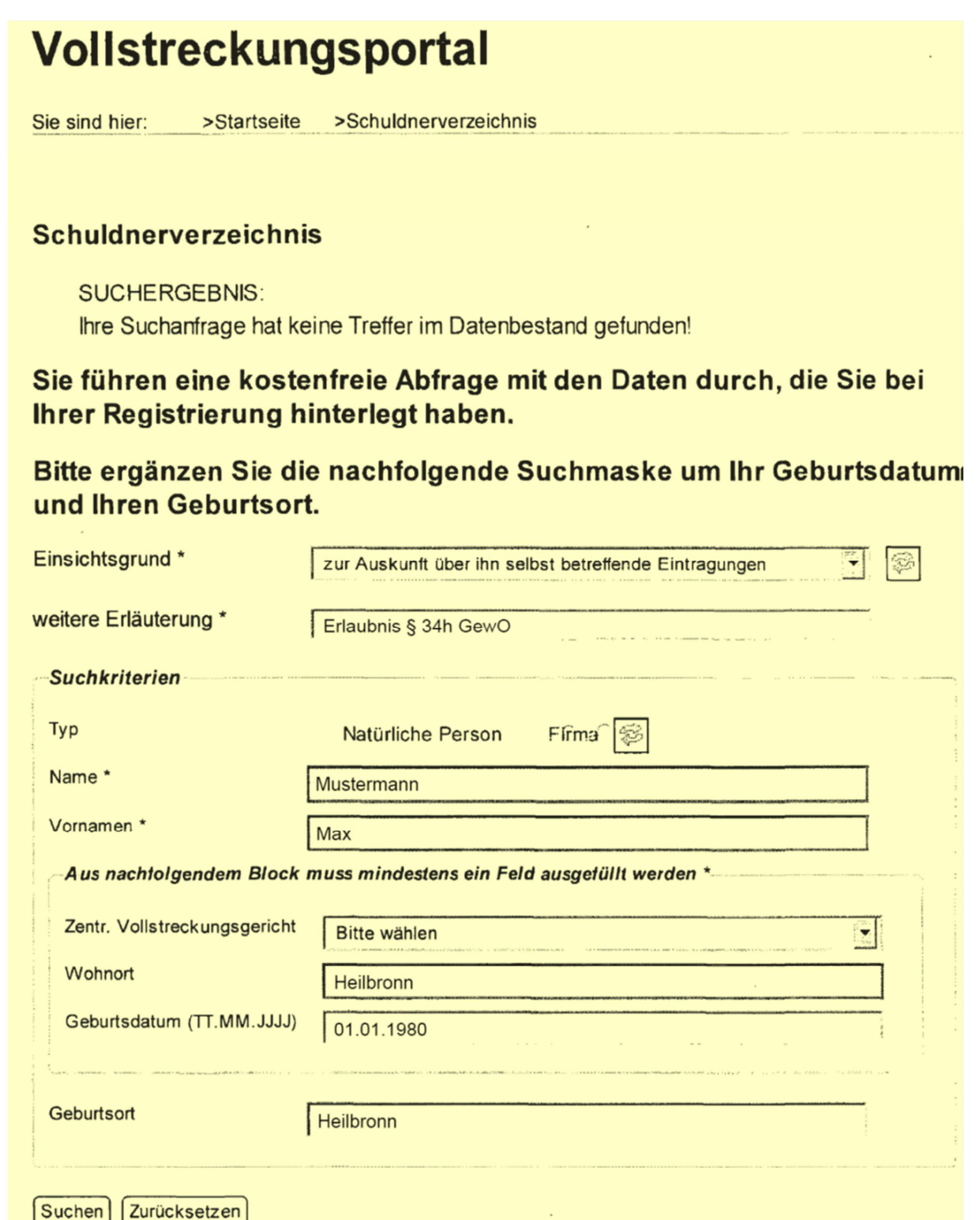

Bitte diese Seite ausdrucken (Button: "Seite drucken") und mit Ihren **Unterlagen einreichen.**